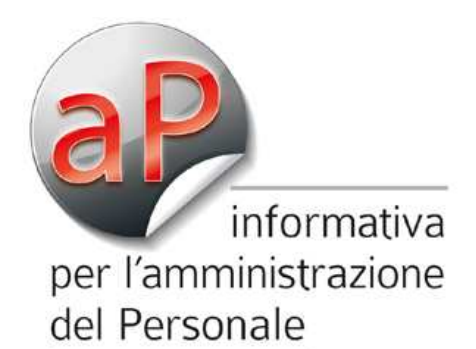

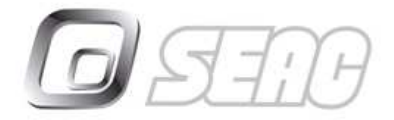

Direttore responsabile Anna Maria Nicolussi

INFORMATIVA N. 369 – 30 OTTOBRE 2014

**Previdenziale**

*SGRAVIO CONTRIBUTIVO ANNO 2013: MODALITÀ DI RECUPERO INPS E INPGI*

*L'INPS, con il Messaggio n. 7978 del 24 ottobre 2014, fornisce le istruzioni operative per la concreta fruizione dello sgravio contributivo per l'anno 2013, relativo alle somme previste dalla*

*Inoltre l'INPGI fornisce indicazioni operative circa il recupero del*

*In entrambi i casi, il conguaglio delle somme spettanti può essere*

 **INPS, Messaggio n. 7978 del 24 ottobre 2014 INPGI, Circolare n. 6 del 27 ottobre 2014**

*contrattazione di secondo livello.*

*effettuato entro il 16 gennaio 2015.*

*beneficio tramite DASM.*

**SETTORE** 

**RIFERIMENTI** 

**IN SINTESI** 

EDITORIA COLLEGATA **INFORMATIVA** SULLA NORMATIVA<br>COMUNITARIA

pa il Mondo Paghe

You

**RIPRODUZIONE VIETATA**

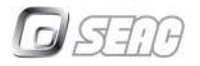

Come si ricorderà, con il Decreto 14 febbraio 2014 il Legislatore ha disciplinato, per **l'anno 2013**, lo sgravio contributivo per le erogazioni previste dai contratti collettivi aziendali, territoriali ovvero di secondo livello.

Successivamente l'INPS,

- con la Circolare n. 78/2014 (vedi AP n. 221/2014), ha fornito le istruzioni per la corretta quantificazione dello sgravio contributivo, nonché le prime indicazioni sulle modalità di richiesta e di ammissione al beneficio;
- con il Messaggio n. 5887/2014 (vedi AP n. 245/2014), ha reso noti i termini entro i quali potevano essere trasmesse telematicamente le domande.

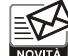

Ora, con il **Messaggio n. 7978 del 24 ottobre 2014**, l'INPS interviene per illustrare le **modalità operative** che i datori di lavoro devono seguire per la concreta fruizione dello sgravio contributivo per l'anno 2013.

# **ASPETTI GENERALI**

Analogamente allo sgravio contributivo 2012, l'INPS rende noto che:

- l'Istituto ha provveduto a comunicare alle aziende ed agli intermediari l'avvenuta ammissione al beneficio;
- la misura massima dell'agevolazione conguagliabile è quella comunicata ufficialmente dall'INPS. Di conseguenza, nel caso in cui le aziende ammesse allo sgravio, per qualsiasi motivo, avessero titolo ad un importo inferiore, il conguaglio dovrà limitarsi alla quota di beneficio effettivamente spettante;
- per il calcolo dello sgravio, l'aliquota contributiva da considerare è quella in vigore nel mese di corresponsione del premio;
- la concreta fruizione dello sgravio contributivo è subordinata alla verifica da parte dell'INPS del possesso dei requisiti di regolarità contributiva e di rispetto della parte economica e normativa degli accordi e contratti collettivi.

# **MODALITÀ DI RECUPERO**

### **Datori di lavoro non agricolo**

Le aziende non agricole ammesse allo sgravio possono conguagliare l'incentivo in esame **entro il 16 gennaio 2015**, inserendo nell'elemento <DenunciaAziendale>, <AltrePartiteACredito>, <CausaleACredito> del flusso UniEmens i seguenti nuovi codici:

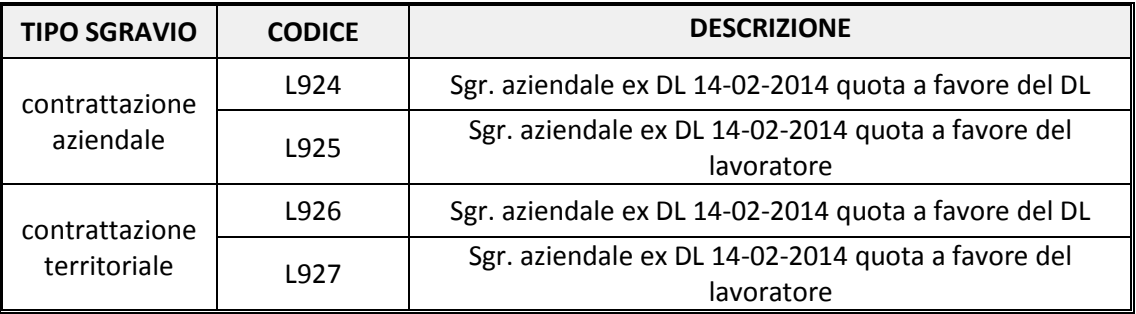

L'INPS ricorda che, una volta recuperato lo sgravio contributivo secondo le istruzioni di cui sopra, il datore di lavoro deve **restituire al dipendente** lo sgravio di sua competenza.

#### **RIPRODUZIONE VIETATA**

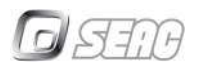

Per la **restituzione di eventuali somme fruite in eccedenza** rispetto all'importo spettante, le aziende possono utilizzare il codice causale **"M964"** avente il significato di *"Restituzione sgravio contrattazione secondo livello"* da valorizzare nell'Elemento <DenunciaAziendale>, <AltrePartiteADebito>, <CausaleADebito> del flusso UniEmens.

# **Datori di lavoro agricolo**

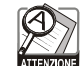

Per beneficiare dello sgravio, i datori di lavoro agricolo autorizzati devono:

- compilare la domanda di sgravio contributivo utilizzando il **modulo (cartaceo) allegato** al Messaggio in esame;
- presentare la domanda alla sede INPS competente per territorio.

Per ulteriori approfondimenti si rimanda all'Aggiornamento AP n. 276/2010.

### **CASI PARTICOLARI**

### **Coesistenza di premi**

Nel caso in cui la stessa azienda sia stata ammessa a beneficare dello sgravio contributivo, sia in relazione a somme erogate a titolo di contrattazione aziendale (ad esempio, premio di risultato), che a titolo di contrattazione territoriale (ad esempio, Elemento Economico Territoriale nell'edilizia), il beneficio deve essere fruito **in proporzione**.

### **Aziende cessate**

Le aziende:

- autorizzate allo sgravio contributivo per l'anno 2013 che,
- nelle more del provvedimento di ammissione, hanno sospeso/cessato l'attività,

per poter fruire dello sgravio devono avvalersi della procedura delle regolarizzazioni contributive (UniEmens/vig).

I datori di lavoro/committenti con obbligo di versamento della contribuzione IVS alla Gestione ex ENPALS possono ottenere il rimborso delle somme loro spettanti presentando apposita istanza alla competente sede territoriale dell'INPS – Gestione ex ENPALS.

### **Lavoratori iscritti all'INPS Gestione ex INPDAP**

Possono beneficiare dello sgravio in esame i datori di lavoro iscritti alle Casse della Gestione ex INPDAP, aventi natura giuridica di "impresa privata", al cui personale è stato riconosciuto il diritto di opzione per il mantenimento dell'iscrizione originaria a seguito del processo di privatizzazione.

In tal caso, la percentuale dello sgravio contributivo a favore del datore di lavoro non può superare il valore di 23,80%, qualora iscritti alle ex Casse Pensioni (CPDEL, CPI, CPS), ovvero di 24,20%, qualora iscritti alla CTPS.

Il recupero dell'incentivo spettante deve essere effettuato utilizzando il flusso UniEmens (**<ListaPosPA>**), indicando nell'elemento **<E0\_PeriodoNelMese>** di <D0\_DenunciaIndividuale> di <PosPA>, l'imponibile e il contributo dovuto del mese di riferimento senza alcun abbattimento.

L'importo del contributo da recuperare andrà riportato nell'elemento **<RecuperoSgravi>**, indicando nel <CodiceRecupero> il **valore 2**.

#### **RIPRODUZIONE VIETATA**

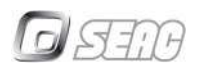

In caso di dipendenti cessati, detto recupero andrà effettuato indicando la € Causale 1 nell'elemento <V1\_PeriodoPrecedente> ed evidenziando il contributo da recuperare nell'elemento <Importo> di Recupero sgravi valorizzando l'elemento <AnnoRif> con l'anno di erogazione del premio ed inserendo il valore 2 in <CodiceRecupero>.

In relazione alla gestione ex INPDAP, l'INPS precisa che

- non sono oggetto di sgravio i contributi dovuti alla Gestione Unitaria delle Attività Sociali e Creditizie e all'Assicurazione Sociale Vita che devono essere versati sulle retribuzioni effettivamente erogate;
- lo sgravio della contribuzione a carico lavoratore è pari all'8,85% per le gestioni CIPDEL, CPS e CPI, mentre per la gestione CTPS è pari all'8,80%.

### **Lavoratori iscritti all'INPS Gestione ex ENPALS**

L'INPS ricorda, innanzitutto, che:

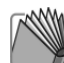

*"… non costituisce oggetto di sgravio il contributo di solidarietà previsto, con riferimento ai lavoratori iscritti al Fondo pensioni per i lavoratori dello spettacolo, dall'art. 1, commi 8 e 14, del D.Lgs. n. 182/1997 e, con riguardo ai lavoratori iscritti al Fondo pensioni per gli sportivi professionisti, dall'art. 1, commi 3 e 4, del D.Lgs. n. 166/1997, dovuto, pertanto, secondo le rispettive quote, sia dal datore di lavoro che dal lavoratore.*

*Lo stesso dicasi per il contributo aggiuntivo (1%) ex art. 3-ter del D.L. n. 384/1992, convertito con legge n. 438/1992, dovuto sulle quote di retribuzione eccedenti il limite della prima fascia di retribuzione pensionabile."*

Fermo restando il limite massimo di 25 punti percentuali, lo sgravio è calcolato:

- sull'aliquota a carico del **datore di lavoro** relativa alla contribuzione IVS da versare alla Gestione ex ENPALS e,
- solo in caso di ulteriore capienza, in relazione alla "contribuzione minore" da versare all'INPS.

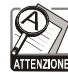

Si ricorda che alle aziende che versano la sola contribuzione minore all'INPS, l'istituto attribuisce automaticamente il CA "9D" nel caso di autorizzazione allo sgravio..

Pertanto, lo sgravio della contribuzione a carico del datore di lavoro è pari:

- in linea generale al 23,81% in relazione alla contribuzione IVS e all'1,19% in relazione alle "contribuzioni minori";
- al 25% in relazione ai lavoratori tersicorei e ballerini iscritti alla Gestione ex ENPALS successivamente al 31 dicembre 1995. In quest'ultimo caso nessuno sgravio sarà operato sulla contribuzione minore dovuta all'INPS, essendo il totale dell'aliquota relativa alla contribuzione IVS pari al 25,81%.

Lo sgravio della contribuzione a carico del **lavoratore** è pari al:

- 9,19% nella generalità dei casi,
- 9,89% in relazione ai lavoratori tersicorei e ballerini iscritti alla Gestione ex ENPALS successivamente al 31 dicembre 1995.

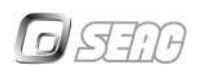

Si ricorda, inoltre, che ai fini della retribuzione annua da prendere come riferimento per il calcolo del tetto massimo di sgravio, valgono i massimali vigenti nell'anno 2013. In particolare, per i lavoratori:

- iscritti a forme pensionistiche obbligatorie **dopo il 31 dicembre 1995**, il massimale annuo della base contributiva e pensionabile era pari a **euro 99.034,00**;
- per i lavoratori già iscritti a forme pensionistiche obbligatorie **al 31 dicembre 1995**, a cui si applica il massimale di retribuzione giornaliera imponibile che era pari a **euro 721,96**, il massimale è pari a euro 225.252,00 (721,96 x 312 giorni);
- sportivi professionisti sia iscritti a forme pensionistiche obbligatorie successivamente alla data del 31 dicembre 1995, che già iscritti a tale data, il massimale annuo della base contributiva e pensionabile era pari a **euro 99.035,00**.

Le imprese possono usufruire dello sgravio operando una compensazione, mediante un minor versamento dei contributi obbligatori, entro i limiti autorizzati, da effettuarsi su una o più mensilità **entro il 16 gennaio 2015**.

Tale compensazione,

- da effettuarsi mediante i modelli di pagamento F24,
- dovrà riportare l'indicazione della competenza dei mesi che hanno generato il credito ed i relativi importi compensati.

All'atto del conguaglio dello sgravio, i datori di lavoro avranno l'obbligo di restituire al lavoratore la quota di beneficio di sua competenza.

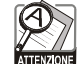

I datori di lavoro che per diversi motivi (ad esempio, sospensione o cessazione dell'attività d'impresa), non siano in grado di fruire della predetta compensazione, potranno richiedere il rimborso di quanto spettante presentando apposita istanza.

# **ISCRIZIONE AD ENTI PENSIONISTICI DIVERSI - INPGI**

L'INPS precisa che nel caso in cui il lavoratore sia iscritto ad ente pensionistico diverso dall'Istituto, l'azienda dovrà rivolgersi direttamente a detto Istituto previdenziale.

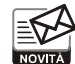

A tale proposito si segnala che **l'INPGI**, con propria **Circolare n. 6 del 27 ottobre 2014**, fornisce le istruzioni operative per il recupero dello sgravio contributivo in esame tramite DASM.

In particolare, oltre a richiamare i principi evidenziati dall'INPS nella Circolare n. 78/2014, l'Istituto di Previdenza obbligatoria dei **giornalisti** precisa che le aziende ammesse allo sgravio:

- determineranno l'ammontare del beneficio realmente spettante, nei limiti delle somme autorizzate dall'INPS;
- evidenzieranno il relativo importo nella sezione "Totali e Stampe" "Altri Contributi" – "Sgravi Decontribuzione" della procedura DASM,
- utilizzando rispettivamente le voci di credito "Sgravi Decontribuzione L.247/07 C.I.A." e/o "Sgravi Decontribuzione L.247/07 C.I.T.", a seconda che si tratti di erogazioni derivanti da contratti integrativi aziendali o territoriali.

L'INPGI infine ricorda che il **recupero** del **beneficio** tramite DASM dovrà avvenire **entro** il **16 gennaio 2015** e di conseguenza entro la denuncia relativa alle competenze di dicembre 2014 (ultima denuncia contributiva con scadenza 16 gennaio 2015).